### **How to Create an Instagram Account**

To create an Instagram account from the app:

- 1. Download the Instagram app from the App Store (iPhone) or Google Play Store(Android).
- 2. Once the app is installed, tap  $\Box$  to open it.
- 3. Tap **Sign Up With Email or Phone Number** (Android) or **Create New Account** (iPhone), then enter your email address or phone number (which will require a confirmation code) and tap **Next**. You can also tap **Log in with Facebook** to sign up with your Facebook account.
- 4. If you register with your email or phone number, create a username and password, fill out your profile info and then tap **Done**. If you register with Facebook, you'll be prompted to log into your Facebook account if you're currently logged out.

To create an Instagram account from a computer:

- 1. Go to instagram.com
- 2. Enter your email address, create a username and password or click **Log in with Facebook** to sign up with your Facebook account.
- 3. If you register with an email, click **Sign up**. If you register with Facebook, you'll be prompted to log into your Facebook account if you're currently logged out.

If you sign up with email, make sure you enter your email address correctly and choose an email address that only you can access. If you log out and forget your password, you'll need to be able to access your email to get back into your Instagram account.

### **Post Images with Hashtags**

### **wikiHow - 5 Ways to Post on Instagram**

This wikiHow teaches you how to upload a photo or video to your page, as in an interest as *Industage* and *Instagram as a mouth* and *Instagram Instagram as a mouth* . *post* a comment on someone else's *post* 

### **How do I use hashtags on Instagram?**

 $N$ ou can apprese post in the comments of  $\Lambda$  and  $\Lambda$ ago post will be visible on the set to public, the post will be visible on the  $\eta$ corresboupupg page<sup>.</sup>

To tag a photo or video with a hashtag:

- video Take or upload a photo or video
- Choose to add a filter, then type # followed by text or emoji in the 2.
- ) *#flower* (example: field **Caption**  If  $\lambda$ ou want to add a hashtag to a pool is an appropred,  $\mathfrak{so}(n)$  is appropred. edit the caption or include your hashtag in a comment on your

otod

After you tag your post with a hashtag, you'll be able to tap the papure to see a bage that shows all bhotos and videos beoble have uploaded with that hashtag.

Things to keep in mind:

- When people with private profiles tag posts, they won't appear
- paged Seques up Apildud • Numbers are allowed in hashtags. However, spaces and special characters, like \$ or %, won't work.
- $\chi$ ou can oup tag your own posts. You can't tag other people's photos/videos.
- $\bullet$  You can use not to 30 tags on a post. If you include more than 30 post. tags on a single photo/video, your comment won't

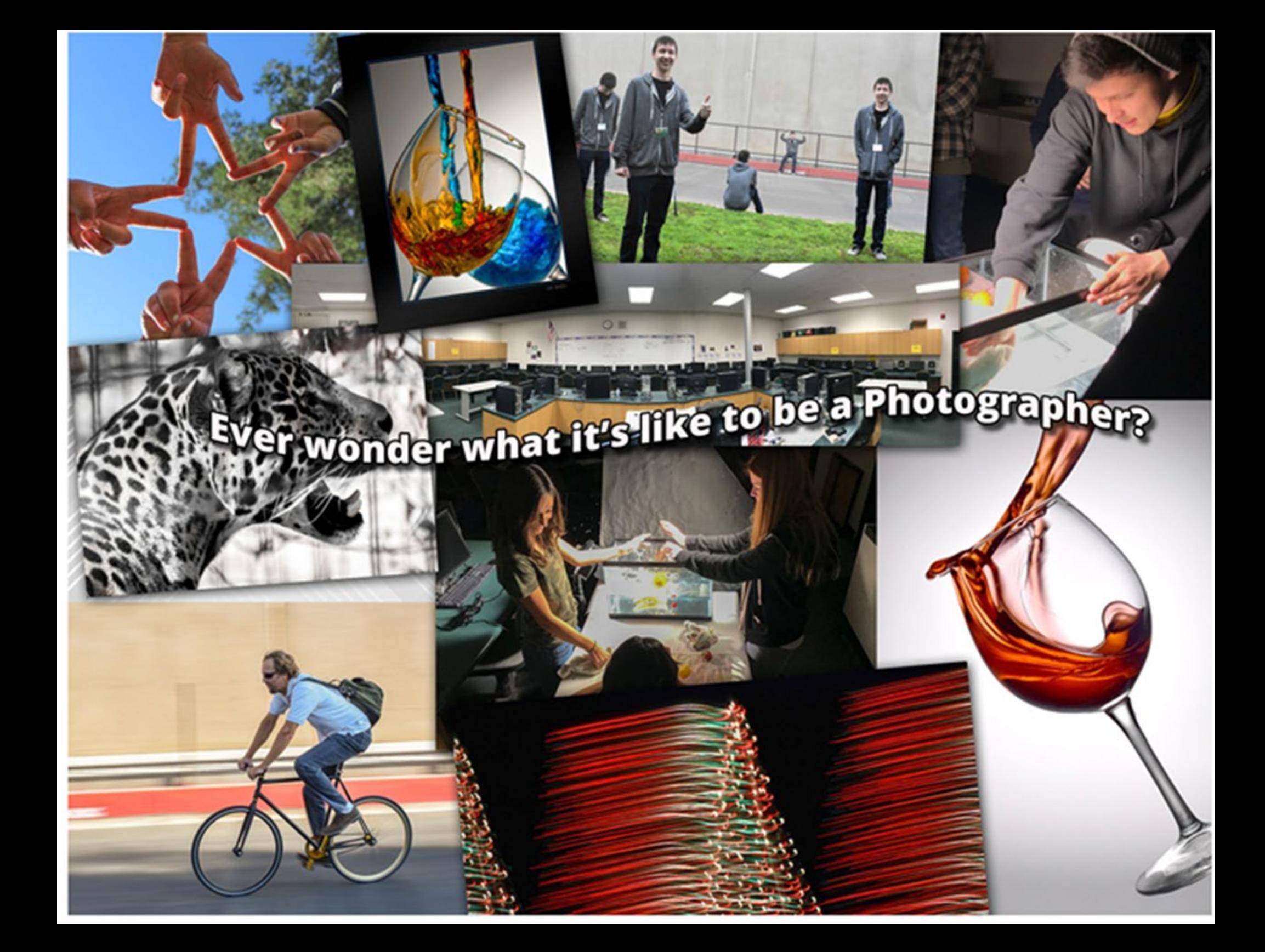

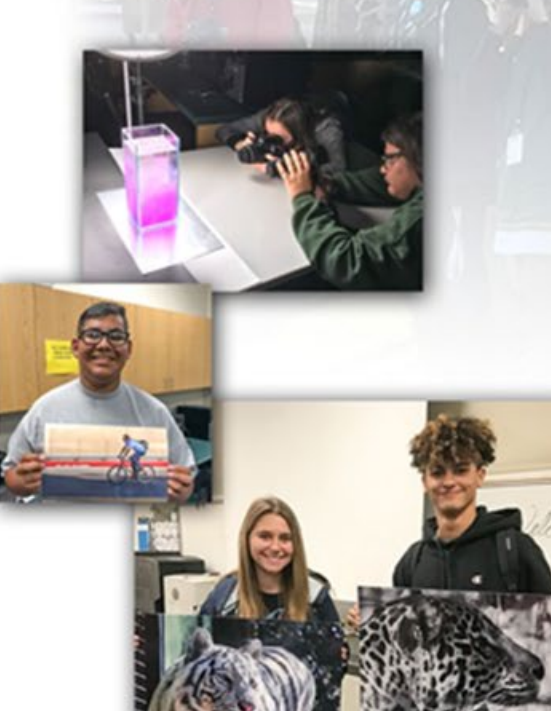

### You can earn **Photoshop Certification!**

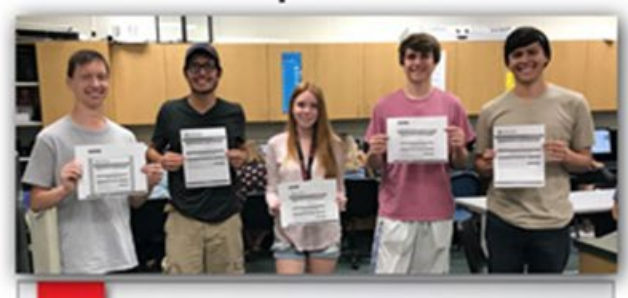

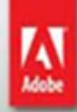

**CERTIFIED ASSOCIATE Visual Communication** Photoshop<sup>®</sup> CS6

### Now Enroll in Photo 5

• Learn about digital cameras and what it takes to make a great shot!

. You'll learn camera techniques the pros use creating photos you didn't know You could create.

. Then you will learn how to make your image your own by utilizing the magic of Photoshop and create your vision for the photographic image.

• Let this class be an exploration of this career to see if you have the desire to follow this creative path!

### **Dual Enrollment FRESNO CITY COLLEGE**

Imagine getting college credit at the same time your taking your Highschool Digital Photo class!

That's what Dual enrollment is all about. Then if you transfer to Fresno City College you already have three units to apply to your college credits! Plus you can start college in the advanced photography classes and skip the begining photo classes at FCC.

For more information please contact John Buroughs at Jburroughs@kingsburghigh.com.

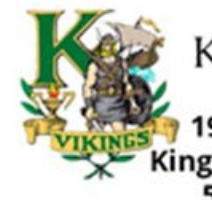

**KINGSBURG** HIGH SCHOOL 1900 18th Ave.

Kingsburg, CA 93631 559-897-5156

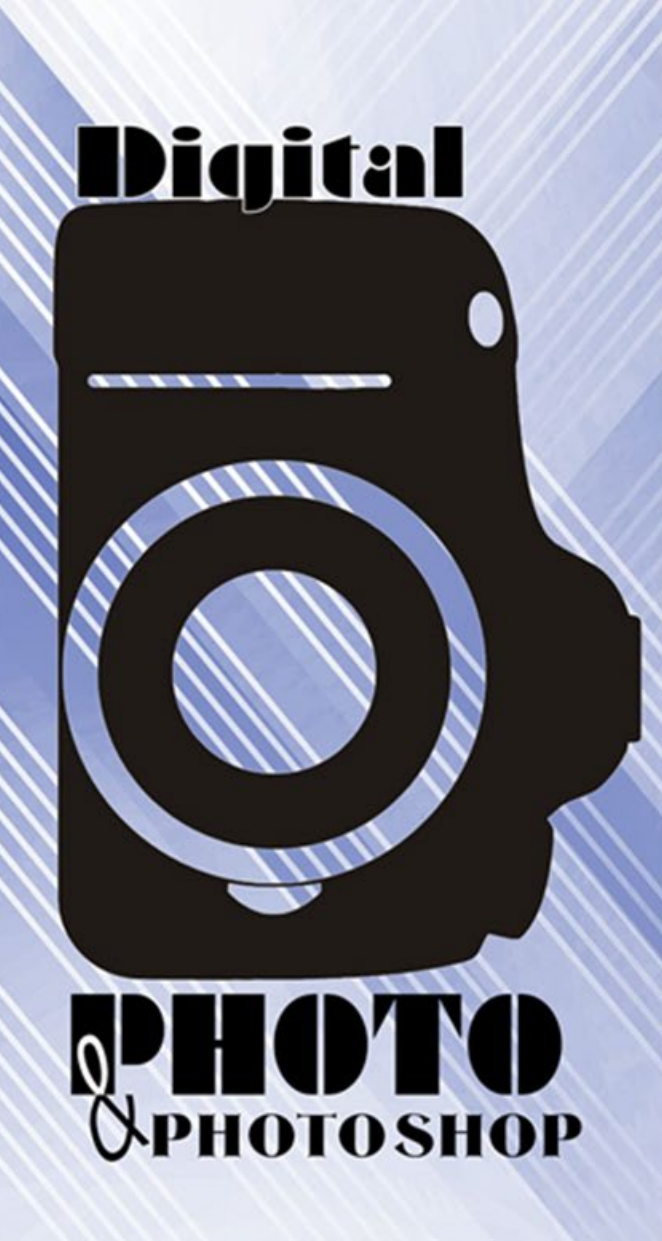

Arts, Media & Entertainment

### **KINGSBURG** HIGH SCHOOL

# INTRODUCTION TO GRAPHIC DESIGN

Students develop a foundation in using a variety of digital arts related software. Some further exploration of media will take place near the end of the course. Students will create projects that explore: advertisements, commercials, print layouts, business cards, t-shirts, and web design using traditional and digital means. Students will participate in several individual, and group learning activities that include art history, criticism, and aesthetic perception. Students will develop a portfolio of their work as a part of their final grade.

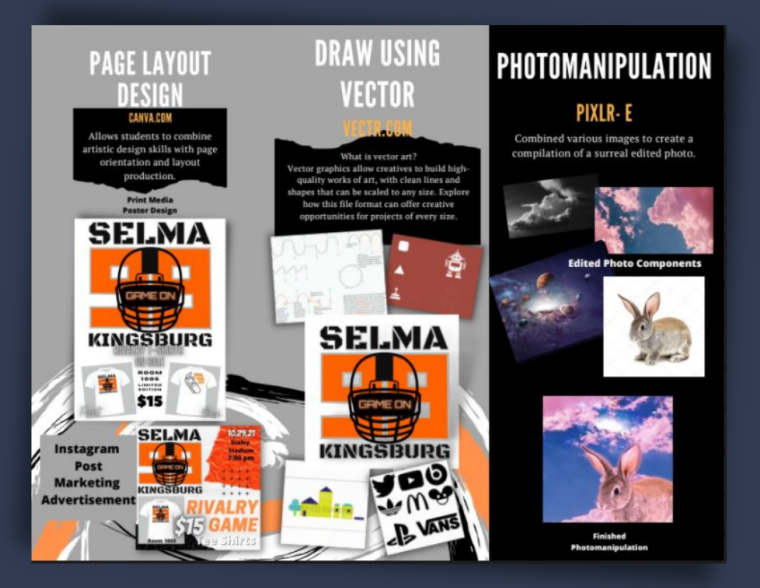

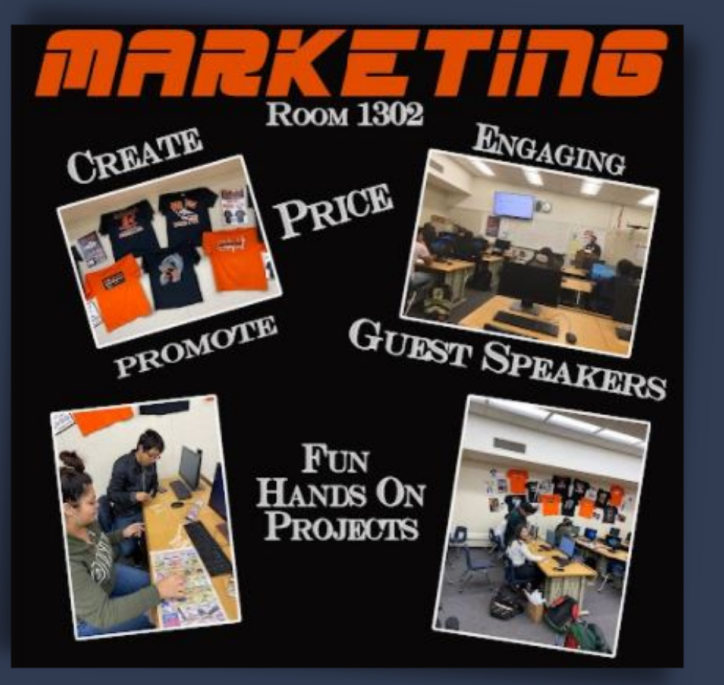

## SPORTS & ENTERTAINMENT MARKETING

Sports and Entertainment Marketing is a dynamic course using both creative and advertising systems processes and their practical applications. This is an introductory level sports and entertainment marketing class that is recommended for all students interested in sports and entertainment at Selma High School. Students will define marketing, explain the marketing concept, explain market research, and make marketing connections that will help them understand the economic impact of sports and entertainment. Students will learn how to use various digital tools for hands-on projects and interactive learning.

# ENTREPRENEURSHIP

Students develop a foundation in using a variety of digital arts related software. Some further exploration of media will take place near the end of the course. Students will create projects that explore: advertisements, commercials, print layouts, business cards, t-shirts, and web design using traditional and digital means. Students will participate in several individual, and group learning activities that include art history, criticism, and aesthetic perception. Students will develop a portfolio of their work as a part of their final grade.

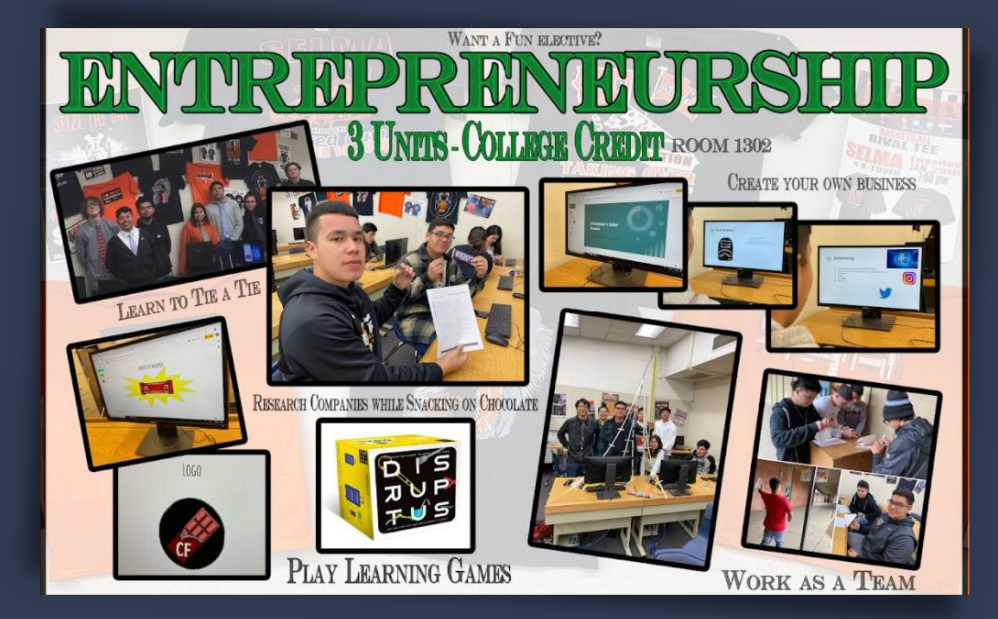

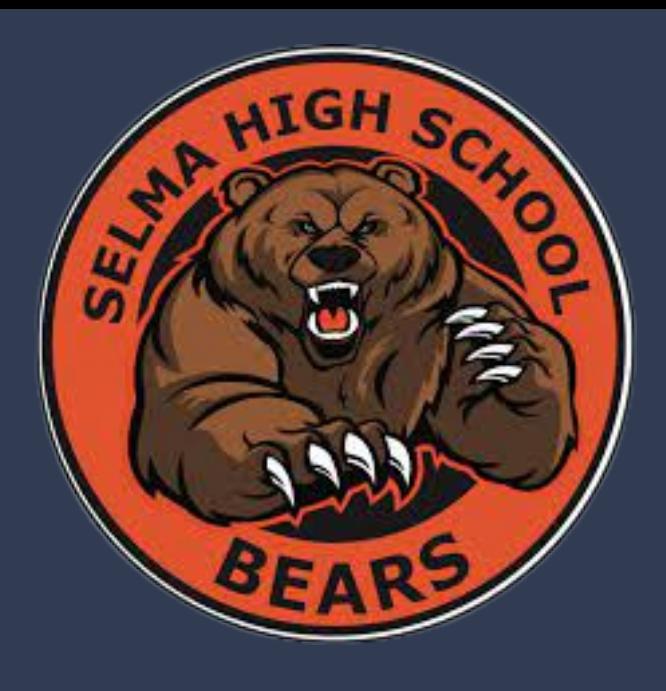

UC/A-G Approved/Dual Enrollment Courses

### INTRODUCTION TO GRAPHIC DESIGN

SPORTS AND ENTERTAINMENT **MARKETING** 

E N T E R E P R E N E U R S H I P

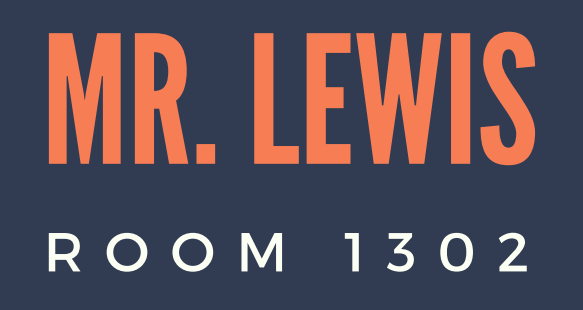

MISSION· E N G A G E , E N C O U R A G E , AND EQUIP STUDENTS FOR COLLEGE AND CAREER READINESS

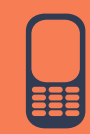

### 559 898-6550 X41302

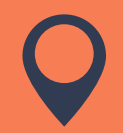

3125 Wright St. Selma Ca, 93662

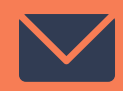

elewis@selmausd.org

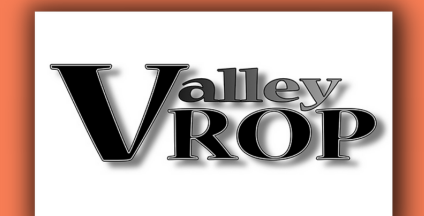

## **Dual Enrollment College Credit**

**3 Units Entrepreneurship/AT40 3 Units Introduction to Graphic Design/GRC20A**

MARKETING/ENTREPRENEURSHIP PATHWAY

**1) Introductory Course Intro to Graphic Design**

**2) Concentrator Course Sports and Entertainment Marketing**

FIND YOUR PATH

**3) Capstone Course Entrepreneurship**

**4) College/Career Business Owner, Graphic Designer, Marketing Manager, Sports Agent**

**Must be a Junior or Senior in High School**

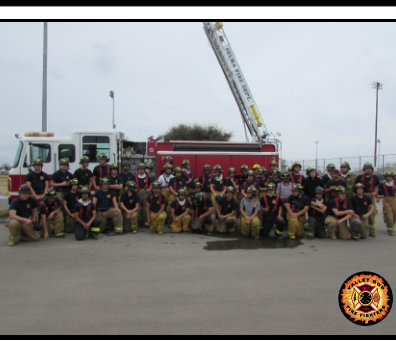

- **Live in Selma Unified School District/ Selma High School**
- **Contact your H/S Learning Director to enroll in our next Urban/Rural Firefighting Class**
- **Contact your Learning Director to enroll in our Urban/Rural Firefighting Class**
- **10 High School Credits Per Semester**
- **Two Semester Class M-F 8:05 AM 10:15 AM & 6 Saturday Skills Training Days**

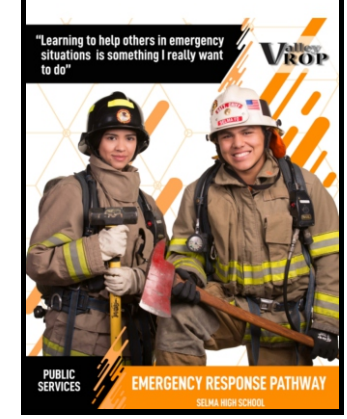

**Valley Regional Occupational Program (Valley ROP) 1305 Q St. Sanger, CA 93657 (559) 876-2122**

## **Recuiting Firefighting Medical**

## **FireT-1: Fire Protection Org**

**Dual-Enrollment**

**College Credit-3 units, Fresno City College**

- **Learn how to use & handle firefighting equipment and apparatuses, extinguishing methods, rescue & overhaul of structures!**
- **Learn how to use & handle firefighting equipment and apparatuses, extinguishing methods, rescue & overhaul of structures!**
- **Great course for students interested in firefighting & emergency response!**
- **Competition: Skills USA, Fresno Career Challenge, & Tiger Romp**
- **Physical Training and Fitness**
- **Fire Department Explorer Program**

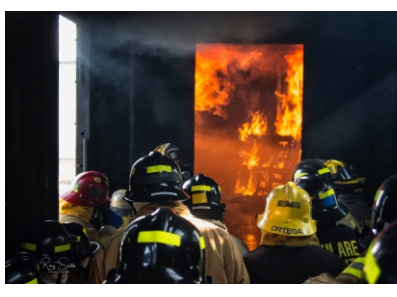

## **Live Fire Training**

## **Emergency Medical Responder**

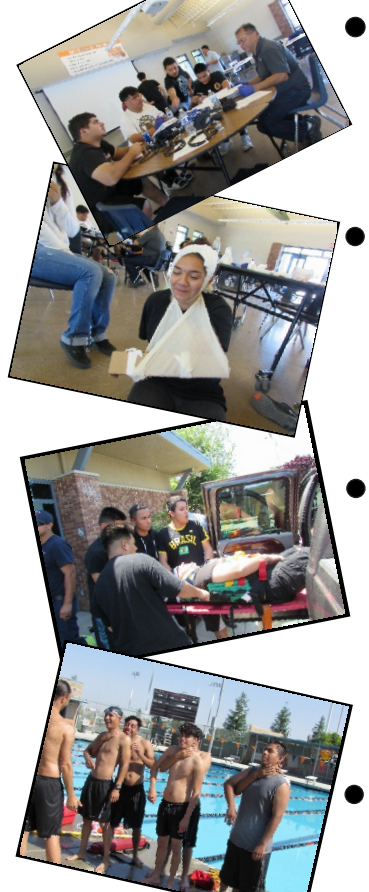

**Entry level course will train students on how to recognize emergency situations!**

- **Maintain personal safety & provide basic emergency care including CPR & First Aid!**
- **Learn techniques to prevent disease transmission!**

**Great course for students interested in patient care, emergency response, and public service & safety!**

**Certification in CPR/AED, Emergency Medical Responder**

**Selma High School**

**Selma High School 3125 Wright St. Selma, CA 93662 (559) 898-6550**

- 
- **Personal Reward**
- **New Friendships**
- **New Skills**  $\bullet$ **and Challenges**